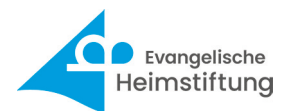

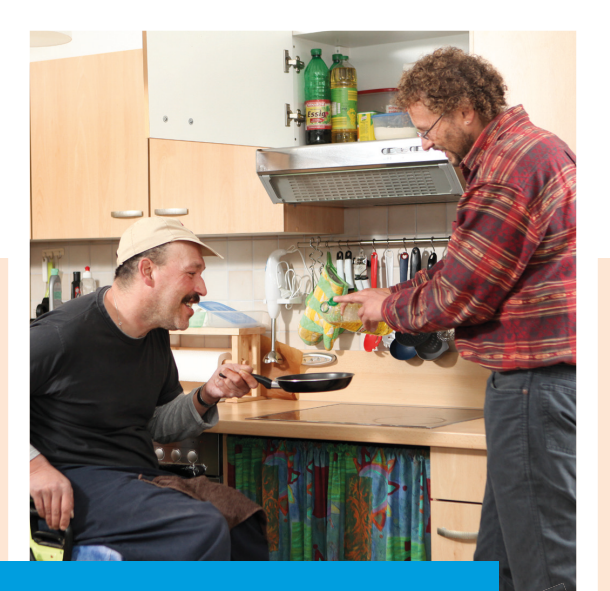

# Wohnen mit Schwung

# Stephanuswerk Isny

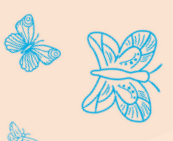

Ausbildung zum Heilerziehungspfleger(m/w/d) (HEP)

# Was macht man in diesem Beruf (Berufsbild)?

Heilerziehungspflegerinnen und Heilerziehungspfleger begleiten und unterstützen Menschen mit geistiger, körperlicher und/oder seelischer Behinderung aller Altersstufen, um deren Eigenständigkeit zu stärken und sie zu einer möglichst selbstständigen Lebensführung im Alltag zu befähigen. Wesentliche Schwerpunkte ihrer Arbeit sind Teilhabe, Bildung und Pflege. Sie arbeiten in einem Team und mit weiteren Fachkräften, wie Psychologen, Fachärzten oder Therapeuten und Familienangehörigen zusammen.

Heilerziehungspflegerinnen und Heilerziehungspfleger erwarten interessante und abwechslungsreiche Aufgaben, bei denen sie viele besondere Menschen kennenlernen und eine wichtige Bezugsperson für jemanden werden, der Ihre Hilfe und Unterstützung benötigt. Der Berufsalltag ist abwechslungsreich und vielfältig.

# Dauer und Form der Ausbildung?

- Ausbildungsdauer: Drei Jahre
- Ausbildungsform: WTP Wechsel Theorie und Praxis (pro Woche zwei Schultage auf der Fachschule)
- Ausbildungsbeginn: 01. September (Bewerbung jederzeit möglich)

#### Welche Zulassungsvoraussetzungen muss man mitbringen?

- Realschulabschluss oder als gleichwertig anerkannter Schul abschluss
- eine 12-monatige, sozialpädagogische oder pflegerische Tätigkeit (z. B. Vorpraktikum, FSJ, BFD)
- Erweiteretes Führungszeunis

## Was verdient man während der Ausbildung?

Ausbildungsvergütung nach AVR WÜ IV (AVR Württemberg 4. Buch)

#### Wie unterstützt das Stephanuswerk Isny während der Ausbildung?

- Ausbildungsvergütung nach Tarif
- Übernahme der anfallenden Schulkosten
- Fünf Tage Sonderurlaub für die Abschlussprüfung
- Engmaschige Unterstützung durch eine Mentorin im Haus sowie regelmäßige Anleitung durch einen Praxisanleiter

## Bewerbung um den Ausbildungsplatz:

Alle Infos gibt es unter www.stephanuswerk-isny.de/jobs und karriere oder scannen Sie den nebenstehenden QR-Code

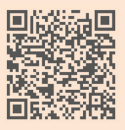